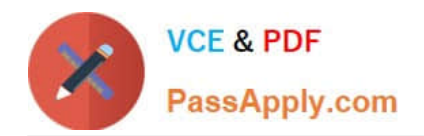

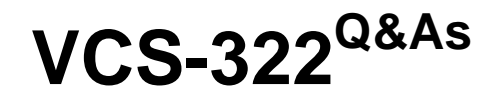

Administration of Veritas Enterprise Vault 12.x

# **Pass Veritas VCS-322 Exam with 100% Guarantee**

Free Download Real Questions & Answers **PDF** and **VCE** file from:

**https://www.passapply.com/vcs-322.html**

100% Passing Guarantee 100% Money Back Assurance

Following Questions and Answers are all new published by Veritas Official Exam Center

**C** Instant Download After Purchase

- **83 100% Money Back Guarantee**
- 365 Days Free Update
- 800,000+ Satisfied Customers

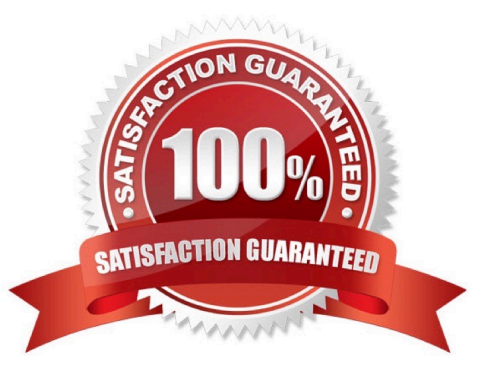

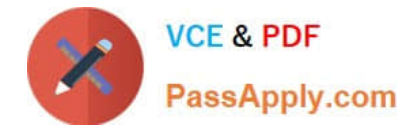

#### **QUESTION 1**

Which Veritas Enterprise Vault 12.x classification property should an administrator use to ensure items from a specific email domain are tagged for review in Compliance Accelerator?

- A. evaction.discard
- B. evtag.inclusion
- C. evtag.category
- D. evtag.exclusion
- Correct Answer: D

#### **QUESTION 2**

Which two key benefits are provided by Veritas Enterprise Vault 12.x ? (Select two.)

- A. it natively archives all structured data
- B. it archives unstructured data
- C. it allows administrators to import PST files into the archive
- D. it eliminates the need for backups
- E. it eliminates the need for centralized information management

Correct Answer: BC

#### **QUESTION 3**

Which action must an administrator take to view the clustered message queues for an Enterprise Vault clustered server?

A. the "Component Services" snap-in located in the Microsoft MMC console

B. the ClusterCompMgmt command located in the Enterprise Vault installation folder (typically C:\Program Files (x86)\Enterprise Vault)

C. the "Computer Management" snap-in located in the Microsoft MMC console

D. the ClusterPerfMon command located in the Enterprise Vault installation folder (typically C:\Program Files (x86)\Enterprise Vault)

Correct Answer: B

### **QUESTION 4**

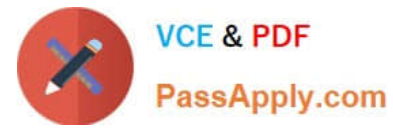

Which two events modify a closed partition? (Select two.) A. archived content is added B. archived content expires C. collections are enabled D. partition rollover occurs and another partition is closed E. a backup is performed of the closed partition

Correct Answer: BC

## **QUESTION 5**

An organization has added a custom Outlook form containing a new message class.

Which steps must the administrator perform to ensure the new form is archived from users\\' mailboxes?

A. add the form to the Directory > Properties and then include it on the appropriate Mailbox policies

B. add the form to the Directory > Properties and then include it on the appropriate Desktop policies

C. add the form to the Site > Properties and then include it on the appropriate Mailbox policies

D. add the form to the Site > Properties and then include it on the appropriate Desktop policies

Correct Answer: A

[VCS-322 PDF Dumps](https://www.passapply.com/vcs-322.html) [VCS-322 VCE Dumps](https://www.passapply.com/vcs-322.html) [VCS-322 Exam Questions](https://www.passapply.com/vcs-322.html)